#### **QGIS segfaults after removing table join**

*2011-03-30 06:25 AM - Luca Delucchi*

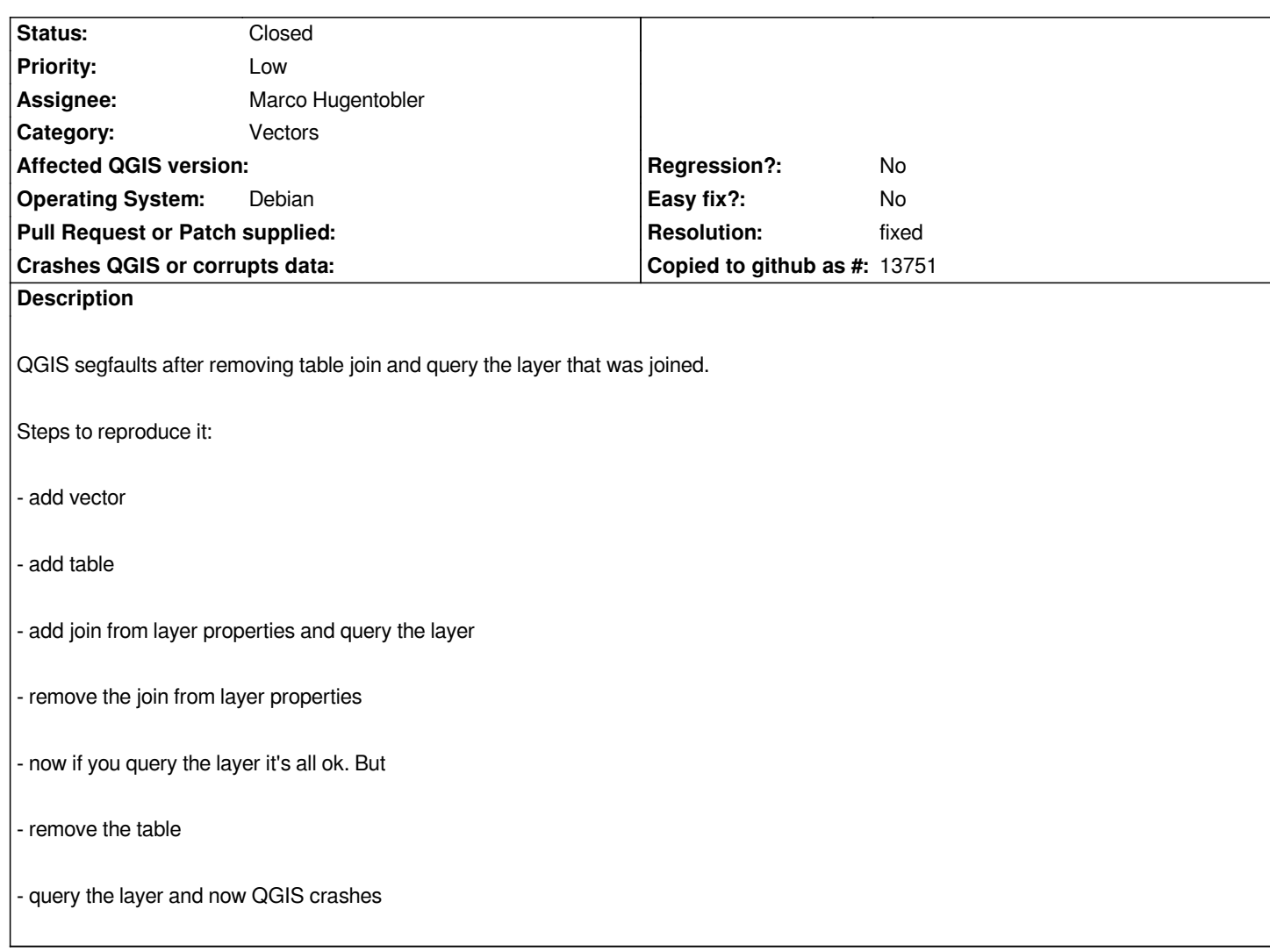

# **History**

# **#1 - 2011-03-30 01:20 PM - Marco Hugentobler**

*query the layer*

*Do you mean with an expression in the attribute table query builder? Or with the infotool in the map?*

### **#2 - 2011-03-30 02:42 PM - Luca Delucchi**

*Replying to [comment:2 mhugent]:*

*query the layer*

*Do you mean with an expression in the attribute table query builder? Or with the infotool in the map?*

*with pointer "Identify Features" http://trac.osgeo.org/qgis/browser/trunk/qgis/images/themes/default/mActionIdentify.png*

## **#3 - 2011-03-31 04:48 AM - Anne Ghisla**

*I can reproduce the bug with QGIS commit:5a27a813 (SVN r15649), Fedora 14, a shapefile and a DBF table.*

*I also tried with "Cache join layer in virtual memory" unchecked, but QGIS segfaults nevertheless.*

# **#4 - 2011-04-14 12:09 PM - Marco Hugentobler**

- *Resolution set to fixed*
- *Status changed from Open to Closed*

*Fixed in commit:f42443c9 (SVN r15701)*